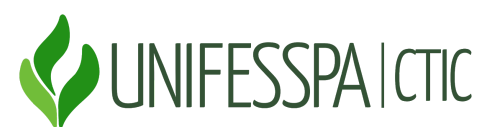

#### **SERVIÇO PÚBLICO FEDERAL UNIVERSIDADE FEDERAL DO SUL E SUDESTE DO PARÁ C**ENTRO DE **T**ECNOLOGIA DA **I**NFORMAÇÃO E **C**OMUNICAÇÃO Folha 17, Quadra 04, Lote Especial, s/n. Marabá – Pará CEP: 68505-080. Telefone: (94) 2101-5945. E-mail: ctic@unifesspa.edu.br

# **EDITAL N° 02/2020 - Retificação 01**

# O **CENTRO DE TECNOLOGIA DA INFORMAÇÃO E COMUNICAÇÃO –**

**CTIC,** da Universidade Federal do Sul e Sudeste do Pará, amparado pela legislação vigente, em especial pela Lei n.º 11.788/2008, resolve tornar público a retificação do edital 02/2020 CTIC, conforme:

### **DAS INSCRIÇÕES**

Alterar o período de inscrição para 17/04/2020 a 08/05/2020.

### **DA SELEÇÃO, DATA E LOCAL DA PROVA**

Alterar o cronograma de seleção em função da alteração no período de inscrição, conforme tabela abaixo.

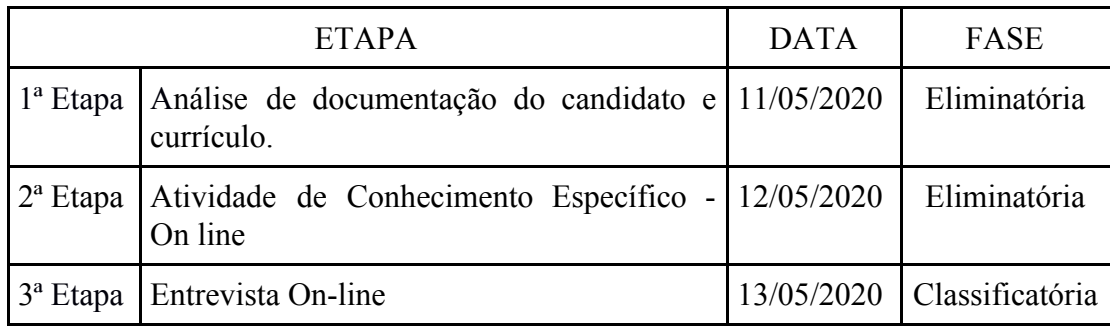

# **DA DIVULGAÇÃO DO RESULTADO**

Alterar a data da divulgação do resultado final para 15/05/2020 e o início das atividades para o dia 18/05/2020.

Marabá (PA), 01 de Maio de 2020.

**Vitor de Souza Castro** Diretor do Centro de Tecnologia da Informação e Comunicação – CTIC/Unifesspa Portaria Nº 1611/2017

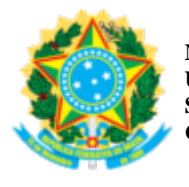

**FOLHA DE ASSINATURAS**

*Emitido em 01/05/2020*

#### **RETIFICAÇÃO DE EDITAL Nº 10/2020 - CTIC (11.12)**

**(Nº do Protocolo: NÃO PROTOCOLADO)**

*(Assinado digitalmente em 01/05/2020 14:51 )*  VITOR DE SOUZA CASTRO *DIRETOR 3619355*

Para verificar a autenticidade deste documento entre em [https://sipac.unifesspa.edu.br/documentos/](https://sipac.unifesspa.edu.br/public/jsp/autenticidade/form.jsf) informando seu número: **10**, ano: **2020**, tipo: **RETIFICAÇÃO DE EDITAL**, data de emissão: **01/05/2020** e o código de verificação: **d5c1d3e8a2**